# Package 'BeviMed'

May 29, 2024

Type Package

Title Bayesian Evaluation of Variant Involvement in Mendelian Disease

Version 5.10

Encoding UTF-8

Date 2024-05-29

Author Daniel Greene, Sylvia Richardson and Ernest Turro

Maintainer Daniel Greene <dg333@cam.ac.uk>

Description A fast integrative genetic association test for rare diseases based on a model for disease status given allele counts at rare variant sites. Probability of association, mode of inheritance and probability of pathogenicity for individual variants are all inferred in a Bayesian framework - 'A Fast Association Test for Identifying Pathogenic Variants Involved in Rare Diseases', Greene et al 2017 [<doi:10.1016/j.ajhg.2017.05.015>](https://doi.org/10.1016/j.ajhg.2017.05.015).

License GPL  $(>= 2)$ 

**Imports** Rcpp  $(>= 0.12.3)$ , Matrix, methods

LinkingTo Rcpp

**Depends**  $R (= 3.0.0)$ 

Suggests rmarkdown, knitr

VignetteBuilder knitr

RoxygenNote 7.3.1

NeedsCompilation yes

Repository CRAN

Date/Publication 2024-05-29 19:50:02 UTC

# R topics documented:

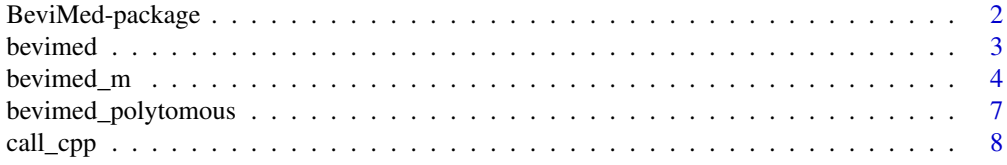

<span id="page-1-0"></span>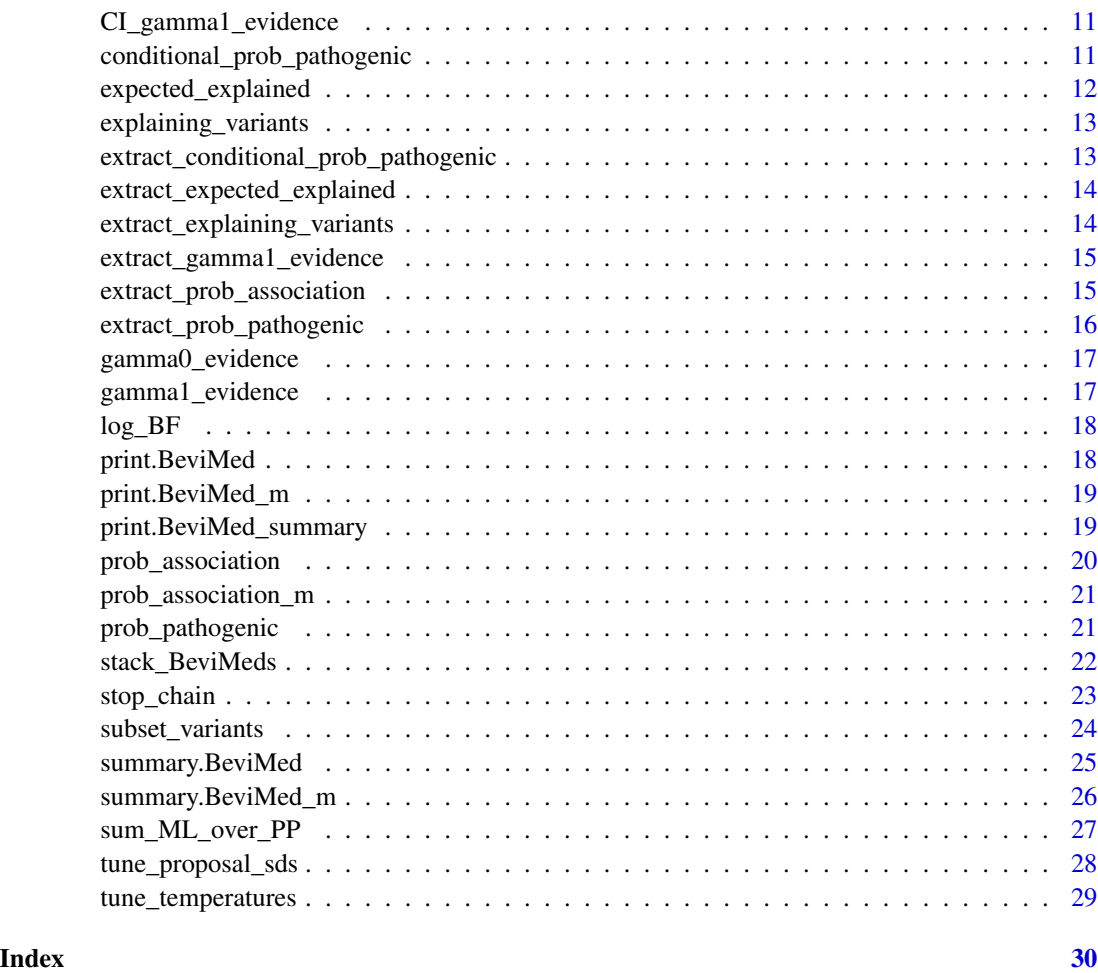

BeviMed-package *Bayesian Evaluation of Variant Involvement in Mendelian Disease*

#### Description

A fast integrative genetic association test for rare diseases.

#### Details

BeviMed estimates a probability of association between a case/control label and allele counts at rare variant sites in a genomic locus and also, given that there is an association, the probabilities that each variant is involved in the disease. It does so by estimating the evidence for a model where the case/control label is independent of the allele configurations, and a model in which the probability of the case/control label depends on the corresponding allele configuration and a latent partition of variants into pathogenic and non-pathogenic groups.

#### <span id="page-2-0"></span>bevimed 3

#### Author(s)

Daniel Greene.

Maintainer: Daniel Greene <dg333@cam.ac.uk>

#### References

Greene et al., A Fast Association Test for Identifying Pathogenic Variants Involved in Rare Diseases, The American Journal of Human Genetics (2017), http://dx.doi.org/10.1016/j.ajhg.2017.05.015.

### See Also

[bevimed](#page-2-1)

<span id="page-2-1"></span>

bevimed *Bayesian Evaluation of Variant Involvement in Mendelian Disease*

#### Description

Infer probabilities of association between disease label and locus and posterior parameter values under BeviMed model.

#### Usage

```
bevimed(
  y,
  G,
  ploidy = rep(2L, length(y)),prior_prob_association = 0.01,
 prior\_prob\_dominant = 0.5,
  dominant_args = NULL,
  recessive_args = NULL,
  ...
)
```
#### Arguments

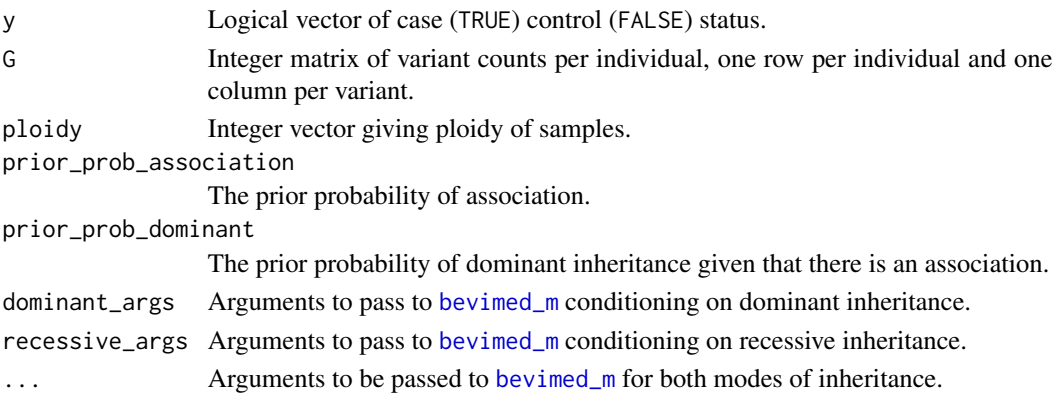

<span id="page-3-0"></span>BeviMed object containing results of inference.

#### References

Greene et al., A Fast Association Test for Identifying Pathogenic Variants Involved in Rare Diseases, The American Journal of Human Genetics (2017), http://dx.doi.org/10.1016/j.ajhg.2017.05.015.

#### See Also

[prob\\_association](#page-19-1), [bevimed\\_m](#page-3-1), [summary.BeviMed](#page-24-1), [bevimed\\_polytomous](#page-6-1)

<span id="page-3-1"></span>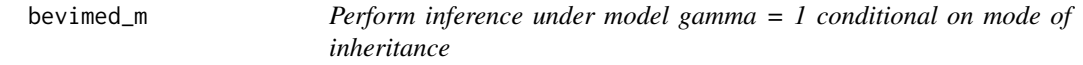

#### Description

Sample from posterior distribution of parameters under model gamma = 1 and conditional on mode of inheritance, set via the min\_ac argument.

#### Usage

```
bevimed_m(
 y,
 G,
 min_a c = 1L,
  tau_shape = c(1, 1),
 pi\_shape = c(6, 1),
 omega_shape = if (max(min_ac) == 1L) c(2, 8) else c(2, 2),
  samples_per_chain = 1000,
  stop_early = FALSE,
 blocks = 5,
  burn = as.integer(samples_per_chain/10),
  temperatures = (0:6/6)^2,
  tune_temps = 0,
  vec\_sum = FALSE,return_z_trace = TRUE,
  return_x_trace = TRUE,
  raw_only = FALSE,
  swaps = as.integer(length(temperatures)/2),
  optimise_z0 = FALSE,
  tune_omega_and_phi_proposal_sd = FALSE,
  tune_block_size = 100,
  variant_weights = NULL,
  standardise_weights = TRUE,
  log_{p}hi_{mean} = -0.15,
```
## bevimed\_m 5

```
log\_phi\_sd = sqrt(0.3),
tandem_variant_updates = if (max(min_ac) == 1) 0 else min(sum(y), ncol(G)),
...
```
# Arguments

 $\mathcal{L}$ 

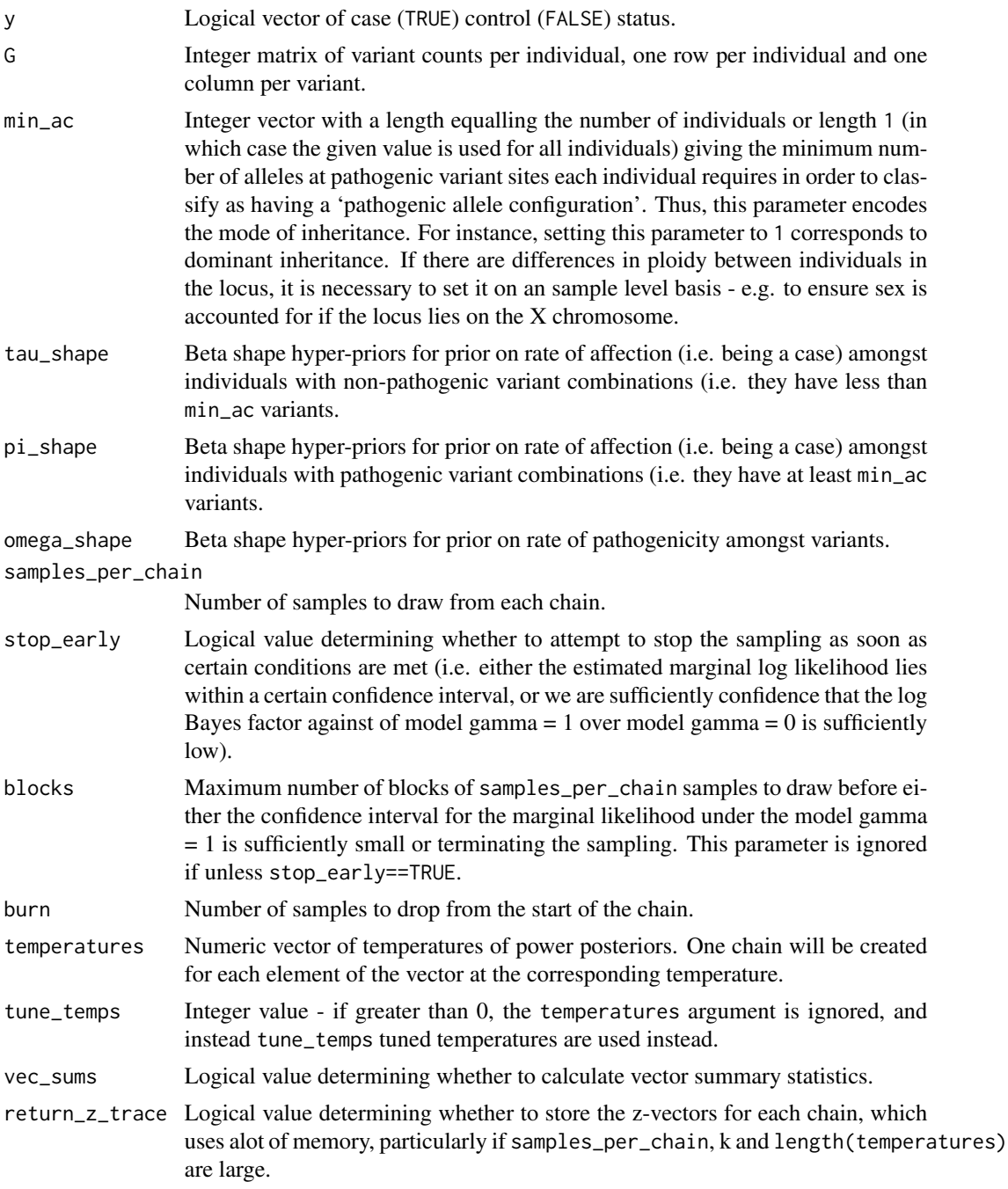

<span id="page-5-0"></span>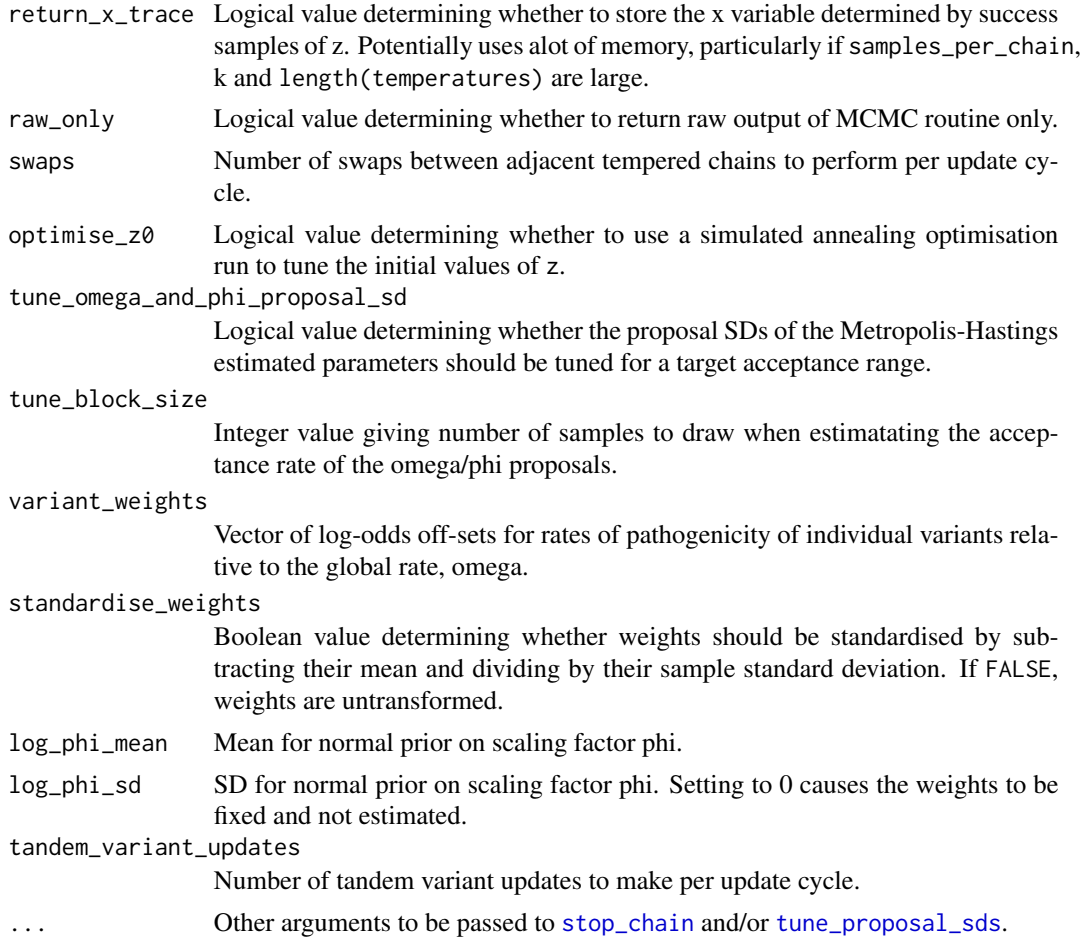

#### Details

A BeviMed\_m object is a list containing elements:

- 'parameters': a list containing arguments used in the function call, including the adjusted weights used in the inference in the 'c\_weights' slot,
- 'traces': a list of traces of model parameters from all MCMC chains for each parameter. Parameters sampled are z, omega, phi and x (the indicator of having a pathogenic configuration of alleles). The list of traces is named by parameter name, and each is a matrix where the rows correspond to samples. \$z has k columns for each temperature, with the samples from the true posterior (i.e. with temperature equal to 1) of z corresponding to the final k columns. Likewise, the true posterior is given by the final column for the traces of phi and omega. The trace of x is only given for temperature equal to 1 to reduce memory usage.
- 'final': a list named by model parameter giving the final sample of each,
- 'swaps': a list with an element named 'accept' which is a logical vector whose ith element indicates whether the ith swap between adjacent tempered chains was accepted or not, and an element named 'at\_temperature', an integer vector whose ith element indicates which pair of consecutive temperatures was the ith to be proposed for swapping (giving the lowest one).

#### <span id="page-6-0"></span>bevimed\_polytomous 7

#### Value

An object of class BeviMed\_m.

#### References

Greene et al., A Fast Association Test for Identifying Pathogenic Variants Involved in Rare Diseases, The American Journal of Human Genetics (2017), http://dx.doi.org/10.1016/j.ajhg.2017.05.015.

#### See Also

[bevimed\\_m](#page-3-1), [prob\\_association\\_m](#page-20-1)

<span id="page-6-1"></span>bevimed\_polytomous *Model selection for multiple association models*

#### Description

Apply bevimed to the no association model (gamma  $= 0$ ) and multiple association models for different sets of variants, for instance, corresponding to different functional consequences.

#### Usage

```
bevimed_polytomous(
 y,
 G,
 ploidy = rep(2L, length(y)),variant_sets,
 prior_prob_association = rep(0.01/length(variant_sets), length(variant_sets)),
 tau_0_shape = c(1, 1),
 moi = rep("dominant", length(variant_sets)),
 model_specific_args = vector(mode = "list", length = length(variant_sets)),
  ...
)
```
#### Arguments

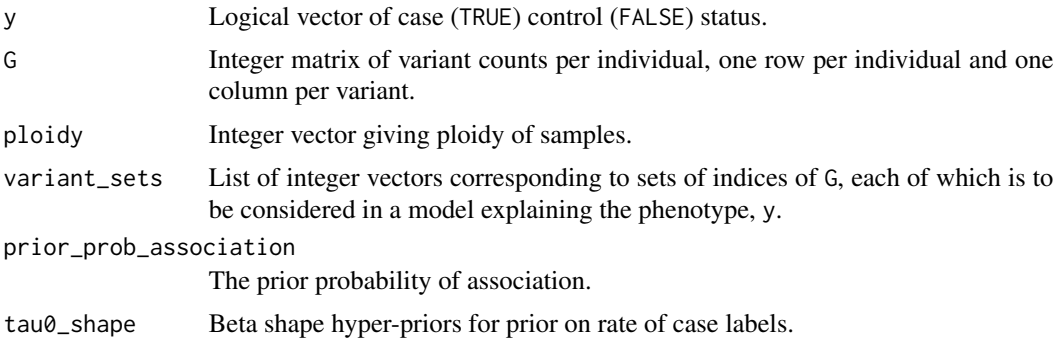

<span id="page-7-0"></span>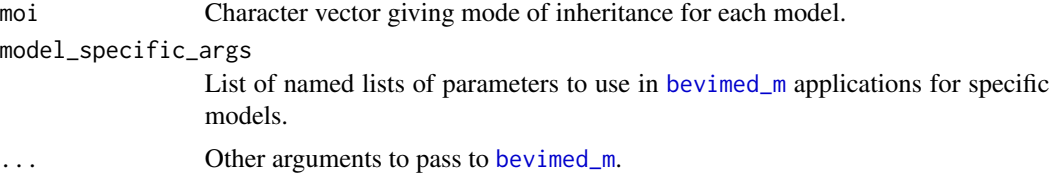

#### References

Greene et al., A Fast Association Test for Identifying Pathogenic Variants Involved in Rare Diseases, The American Journal of Human Genetics (2017), http://dx.doi.org/10.1016/j.ajhg.2017.05.015.

#### See Also

[bevimed\\_m](#page-3-1), [bevimed](#page-2-1)

#### <span id="page-7-1"></span>call\_cpp *R interface to BeviMed c++ MCMC procedure*

#### Description

Allows other functions in the package to call the c++ function passing arguments more succinctly and by name.

#### Usage

```
call_cpp(
  samples_per_chain,
 y,
 block_starts,
 block_ends,
  cases,
  counts,
 min_ac,
  tau_shape,
 pi_shape,
  omega_shape,
  temperatures,
  z0_matrix,
  estimate_omega,
  logit_omegas,
  logit_omega_proposal_sds,
  variant_weights,
  estimate_phi,
  log_phis,
  log_phi_mean,
  log_phi_sd,
  log_phi_proposal_sds,
```
#### call\_cpp 99

```
chain_swaps_per_cycle,
  annealing,
  tandem_variant_updates,
 comphet_variant_block_starts,
  comphet_variant_block_ends,
  comphet_variants,
 return_z_trace,
 return_x_trace,
 vec_sums = FALSE,
 burn = \theta,
 check = TRUE\mathcal{L}
```
## Arguments

samples\_per\_chain

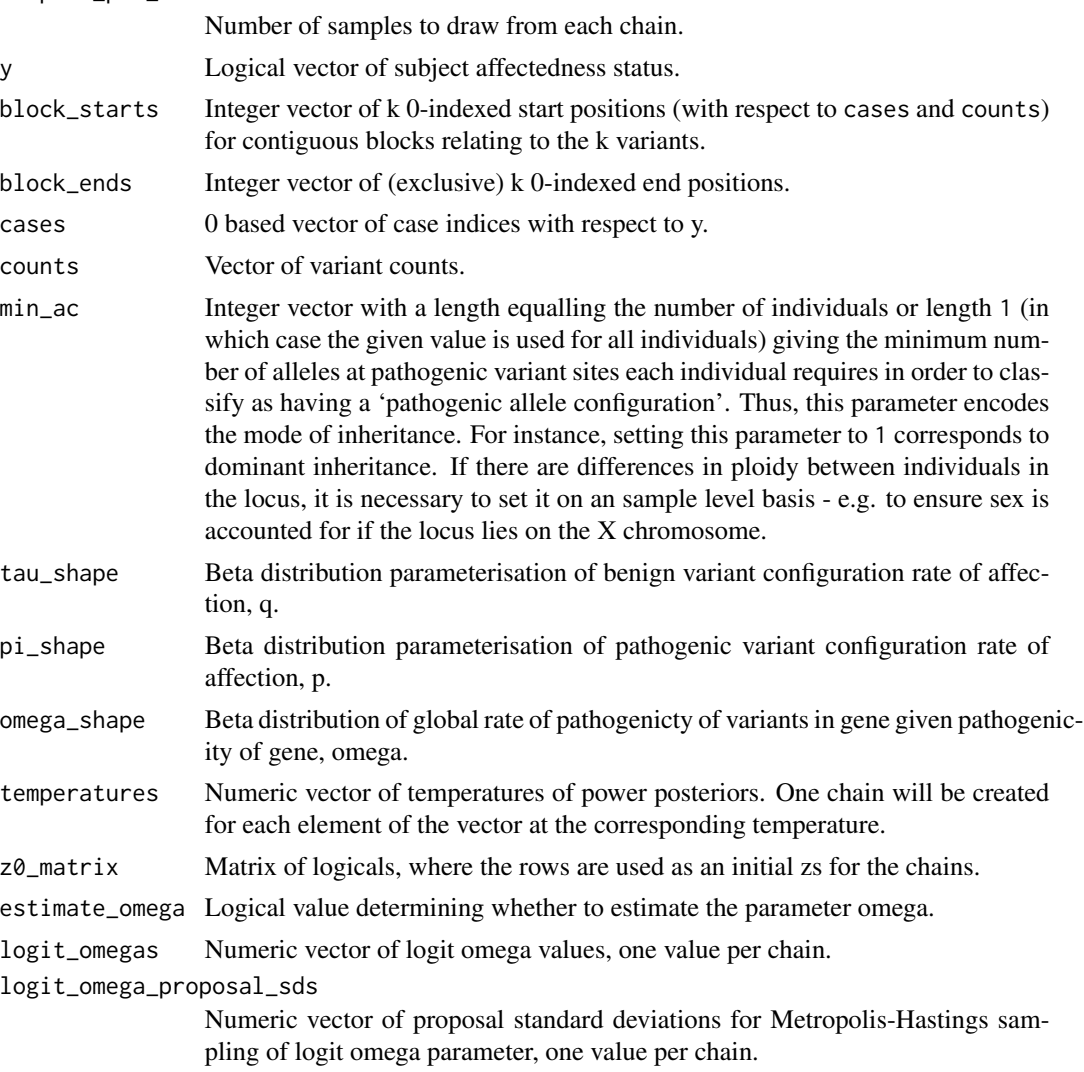

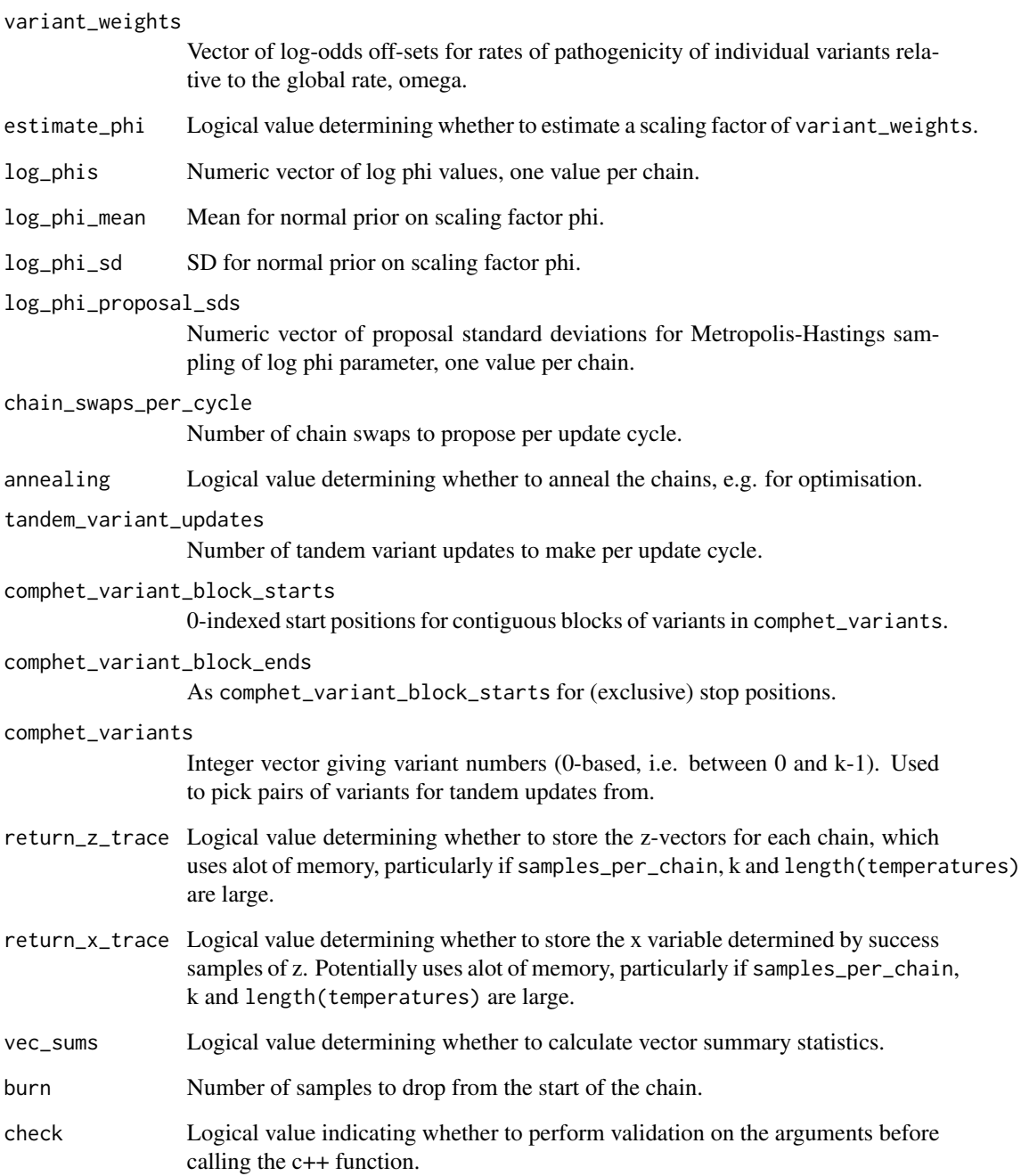

# Value

Object of class BeviMed\_raw, containing the output of the MCMC sampling.

<span id="page-10-0"></span>CI\_gamma1\_evidence *Estimate confidence interval for estimated marginal likelihood*

#### Description

Central limit theorem not applicable so use simulation to estimate confidence interval for evidence.

#### Usage

```
CI_gamma1_evidence(
  temperatures,
  y_log_lik_t_equals_1_traces,
  confidence = 0.95,
  simulations = 1000
\mathcal{L}
```
#### Arguments

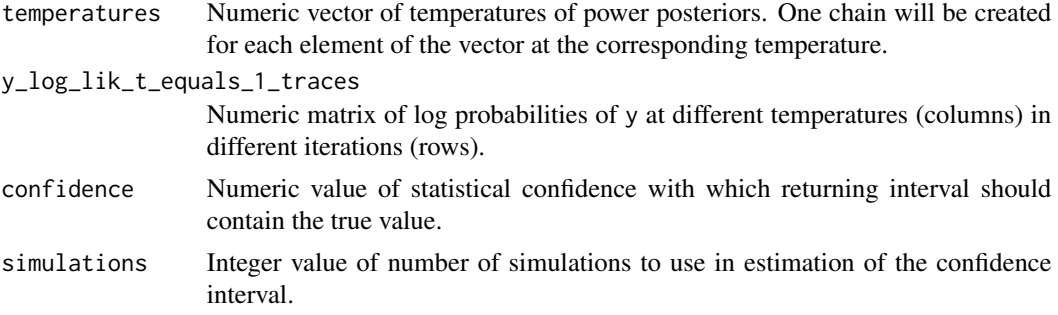

#### Value

Confidence interval as numeric vector of length 2.

```
conditional_prob_pathogenic
```
*Calculate probability of pathogencity for variants conditional on mode of inheritance.*

#### Description

Calls [bevimed\\_m](#page-3-1) and [extract\\_conditional\\_prob\\_pathogenic](#page-12-1) to obtain probabilities of pathogenicity.

#### Usage

conditional\_prob\_pathogenic(...)

#### <span id="page-11-0"></span>Arguments

... Arguments to pass to [bevimed\\_m](#page-3-1).

#### Value

Probabilities of pathogenicity.

#### See Also

[extract\\_conditional\\_prob\\_pathogenic](#page-12-1), [bevimed\\_m](#page-3-1)

<span id="page-11-1"></span>expected\_explained *Calculate expected number of explained cases*

### Description

Use [bevimed\\_m](#page-3-1) to perform inference under model gamma = 1 and return only the expected number of cases explained by pathogenic allele configurations.

#### Usage

expected\_explained(...)

#### Arguments

... Arguments to pass to [bevimed\\_m](#page-3-1).

#### Value

Numeric value.

### See Also

[bevimed\\_m](#page-3-1), [extract\\_expected\\_explained](#page-13-1)

<span id="page-12-2"></span><span id="page-12-0"></span>explaining\_variants *Calculate expected number of pathogenic variants in cases*

#### Description

Use [bevimed\\_m](#page-3-1) to perform inference under model gamma = 1 and return only the expected number of pathogenic variants in cases.

#### Usage

```
explaining_variants(...)
```
#### Arguments

... Arguments to pass to [bevimed\\_m](#page-3-1).

#### Value

Numeric value.

#### See Also

[extract\\_explaining\\_variants](#page-13-2), [bevimed\\_m](#page-3-1)

<span id="page-12-1"></span>extract\_conditional\_prob\_pathogenic

*Extract probability of pathogenicity for variant conditional on a given association model*

#### Description

Extract the probability of pathogenicity for individual variants from a BeviMed\_m object.

#### Usage

```
extract_conditional_prob_pathogenic(x)
```
#### Arguments

x Object of class x\_BeviMed\_m. See function [bevimed\\_m](#page-3-1).

#### Value

Vector of probabilities of pathogenicity for individual variants.

#### See Also

[conditional\\_prob\\_pathogenic](#page-10-1), [bevimed\\_m](#page-3-1)

```
extract_expected_explained
```
*Extract expected number of explained cases*

#### Description

Extract expected number of cases explained by pathogenic configurations of alleles from BeviMed\_m object.

#### Usage

```
extract_expected_explained(x)
```
#### Arguments

x Object of class x\_BeviMed\_m. See function [bevimed\\_m](#page-3-1).

#### Value

Numeric value.

#### See Also

[expected\\_explained](#page-11-1), [bevimed\\_m](#page-3-1)

<span id="page-13-2"></span>extract\_explaining\_variants

*Extract expected number of pathogenic variants in cases*

#### Description

Extract expected number of variants involved in cases explained by pathogenic conigurations of alleles from BeviMed\_m object.

#### Usage

```
extract_explaining_variants(x)
```
#### Arguments

x Object of class x\_BeviMed\_m. See function [bevimed\\_m](#page-3-1).

#### Value

Numeric value.

#### <span id="page-14-0"></span>See Also

[explaining\\_variants](#page-12-2), [bevimed\\_m](#page-3-1)

```
extract_gamma1_evidence
```
*Extract evidence for model gamma = 1*

#### Description

Extract evidence from BeviMed\_m object.

#### Usage

extract\_gamma1\_evidence(x)

#### Arguments

x Object of class x\_BeviMed\_m. See function [bevimed\\_m](#page-3-1).

#### Value

Log marginal likelihood.

#### See Also

[gamma1\\_evidence](#page-16-1), [bevimed\\_m](#page-3-1)

<span id="page-14-2"></span>extract\_prob\_association

*Extract the posterior probability of association*

#### Description

Get posterior probability of association as numeric value, or optionally as numeric vector of length two with probabilities broken down by mode of inheritance (by passing by\_model=TRUE), from a BeviMed object.

#### Usage

```
extract_prob_association(x, by_model = FALSE)
```
#### Arguments

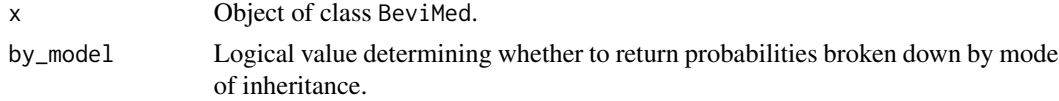

#### Value

Probability values.

#### See Also

[prob\\_association](#page-19-1), [bevimed](#page-2-1)

<span id="page-15-1"></span>extract\_prob\_pathogenic

*Extract variant marginal probabilities of pathogenicity*

#### Description

Extract the marginal probability of pathogenicity for individual variants from BeviMed object, optionally broken down by mode of inheritance/model.

#### Usage

```
extract_prob_pathogenic(x, by_model = TRUE)
```
#### Arguments

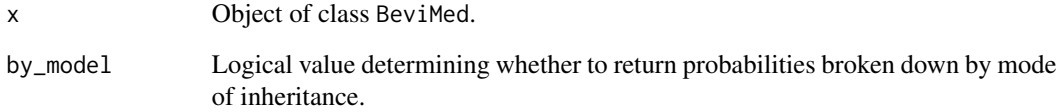

#### Value

A vector of probabilities of pathogenicity for individual variants, or if by\_model is TRUE, then a matrix of probabilities, with rows corresponding to modes of inheritance and columns to variants.

#### See Also

[prob\\_pathogenic](#page-20-2), [bevimed](#page-2-1)

<span id="page-15-0"></span>

<span id="page-16-0"></span>

Marginal probability calculated exactly by integration.

#### Usage

```
gamma@=evidence(y, tau@_shape = c(1, 1))
```
#### Arguments

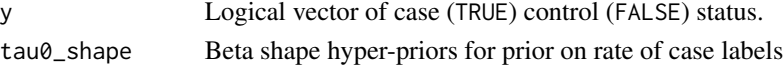

#### Value

Log marginal likelihood.

#### See Also

[bevimed](#page-2-1), [gamma1\\_evidence](#page-16-1)

<span id="page-16-1"></span>gamma1\_evidence *Calculate evidence under model gamma = 1*

#### Description

Use [bevimed\\_m](#page-3-1) to perform inference under model gamma = 1 and return only the log evidence/integrated likelihood.

#### Usage

```
gamma1_evidence(...)
```
#### Arguments

... Arguments to pass to [bevimed\\_m](#page-3-1).

#### Value

Log marginal likelihood.

#### See Also

[bevimed\\_m](#page-3-1), [extract\\_gamma1\\_evidence](#page-14-1)

<span id="page-17-1"></span><span id="page-17-0"></span>

Compute log Bayes factor of an association model and model gamma = 0.

#### Usage

 $log_B F(y, tau\theta_s)$  = c(1, 1), ...)

#### Arguments

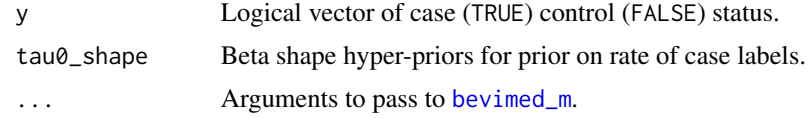

#### Value

Log Bayes factor.

#### See Also

[bevimed\\_m](#page-3-1), [prob\\_association\\_m](#page-20-1)

print.BeviMed *Print readable summary of* BeviMed *object*

#### Description

Print summary statistics of BeviMed inference, including probability of association, probability of dominant inheritance given association and probability of pathogenicity of each variant under dominant and recessive inheritance.

#### Usage

## S3 method for class 'BeviMed'  $print(x, \ldots)$ 

#### Arguments

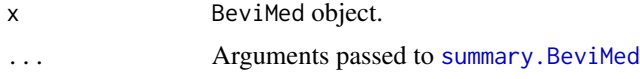

#### <span id="page-18-0"></span>print.BeviMed\_m 19

#### Value

Prints a summary.

#### See Also

[summary.BeviMed](#page-24-1)

print.BeviMed\_m *Print* BeviMed\_m *object*

#### Description

Print summary statistics for BeviMed\_m object.

#### Usage

## S3 method for class 'BeviMed\_m'  $print(x, \ldots)$ 

#### Arguments

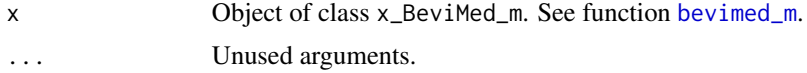

#### Value

Prints a summary.

#### See Also

[summary.BeviMed\\_m](#page-25-1)

print.BeviMed\_summary *Print readable summary of* BeviMed\_summary *object.*

### Description

Print summary statistics of BeviMed inference, including probability of association, probability of dominant inheritance given association and probability of pathogenicity of each variant under dominant and recessive inheritance.

#### Usage

```
## S3 method for class 'BeviMed_summary'
print(x, print\_prob\_pathogenic = TRUE, ...)
```
#### <span id="page-19-0"></span>Arguments

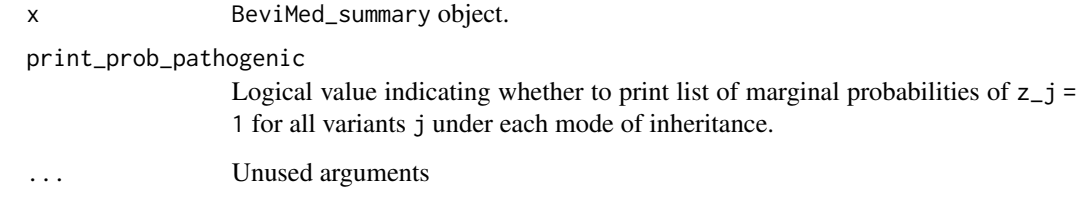

#### Value

Prints a summary

<span id="page-19-1"></span>prob\_association *Calculate probability of association*

#### Description

Calculate probability of an association between case/control label and allele configuration, optionally broken down by mode of inheritance/model.

### Usage

```
prob_association(by_model = FALSE, ...)
```
#### Arguments

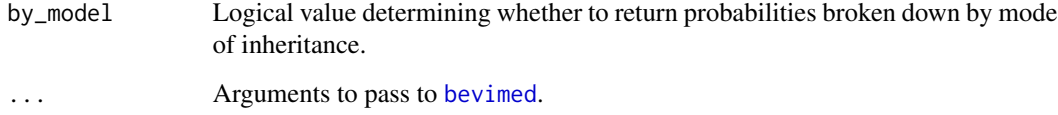

#### Value

Probability of association.

#### See Also

[bevimed](#page-2-1), [extract\\_prob\\_association](#page-14-2)

<span id="page-20-1"></span><span id="page-20-0"></span>prob\_association\_m *Calculate probability of association for one mode of inheritance*

#### Description

Equivalent to [prob\\_association](#page-19-1) where the prior probability of one mode of inheritance is 1. This function is faster, as it only calls [bevimed\\_m](#page-3-1) once.

#### Usage

prob\_association\_m(y, min\_ac = 1L, prior\_prob\_association = 0.01, ...)

#### Arguments

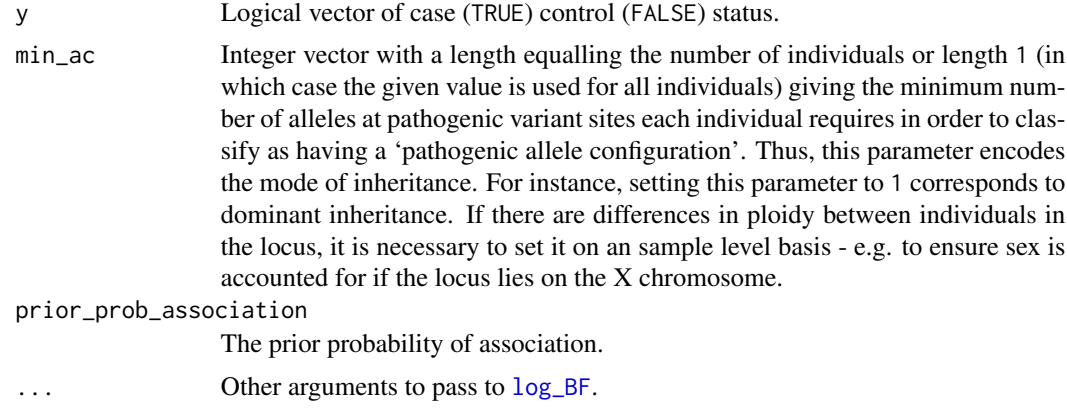

#### Value

Probability value.

#### See Also

[log\\_BF](#page-17-1), [prob\\_association](#page-19-1), [bevimed\\_m](#page-3-1)

<span id="page-20-2"></span>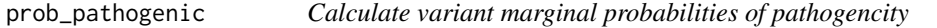

#### Description

Calls [bevimed](#page-2-1) and [extract\\_prob\\_pathogenic](#page-15-1) to obtain marginal probabilities of pathogenicity.

#### Usage

prob\_pathogenic(by\_model = FALSE, ...)

#### <span id="page-21-0"></span>Arguments

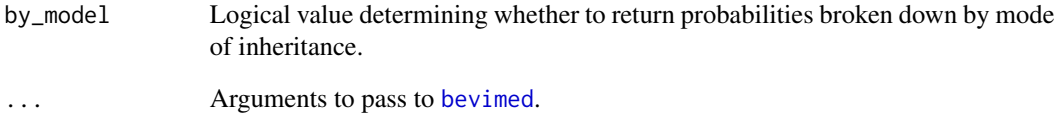

#### Value

If by\_model is FALSE, a vector of probabilities of pathogenicity for each variant, otherwise a list of vectors of probabilities of pathogenicity conditional on each compared association model.

#### See Also

[extract\\_prob\\_pathogenic](#page-15-1), [bevimed](#page-2-1)

stack\_BeviMeds *Concatenate objects of class* BeviMed\_raw

#### Description

This function could be used to stitch together consecutive chains to create one larger sampled set of states from the MCMC procedure.

#### Usage

```
stack_BeviMeds(objects)
```
#### Arguments

objects list of BeviMed\_raw objects.

#### Value

BeviMed object.

<span id="page-22-1"></span><span id="page-22-0"></span>

Sample blocks of a given size until either the estimated log marginal likelihood falls within a given confidence interval, there is sufficient confidence that the evidence model gamma = 1 is at most a certain quantity, or a certain number of blocks have been sampled.

#### Usage

```
stop_chain(
 y,
 blocks_remaining,
  start_zs,
  start_logit_omegas,
  start_log_phis,
  temperatures,
  tolerance = 1,
  confidence = 0.95,
  simulations = 1000,
  log_evidence_threshold = -Inf,
  y_log_lik_t_equals_1_traces = matrix(ncol = length(temperatures), nrow = 0),
  full_block_traces = list(),
  verbose = FALSE,
  ...
\mathcal{L}
```
#### Arguments

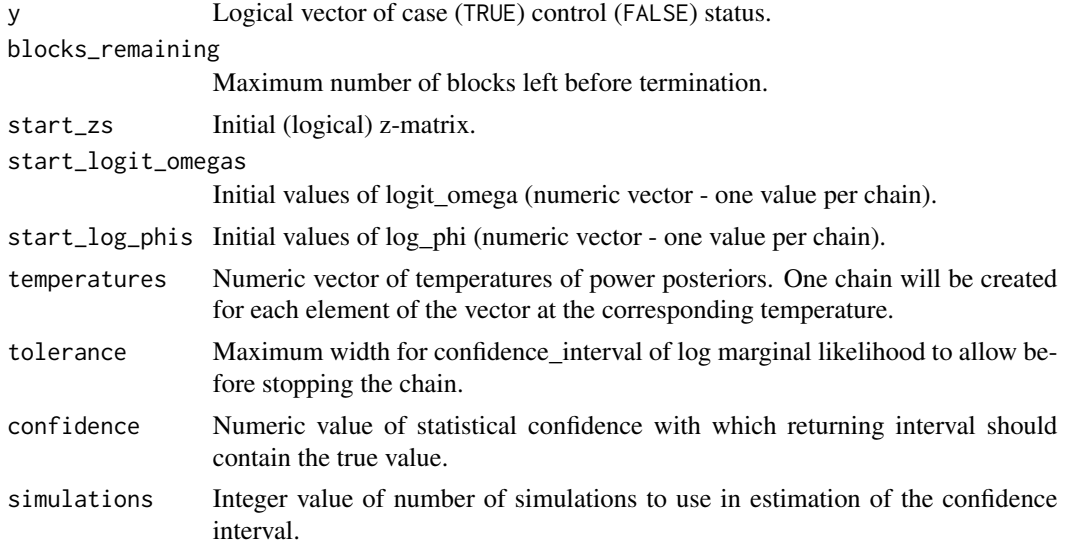

<span id="page-23-0"></span>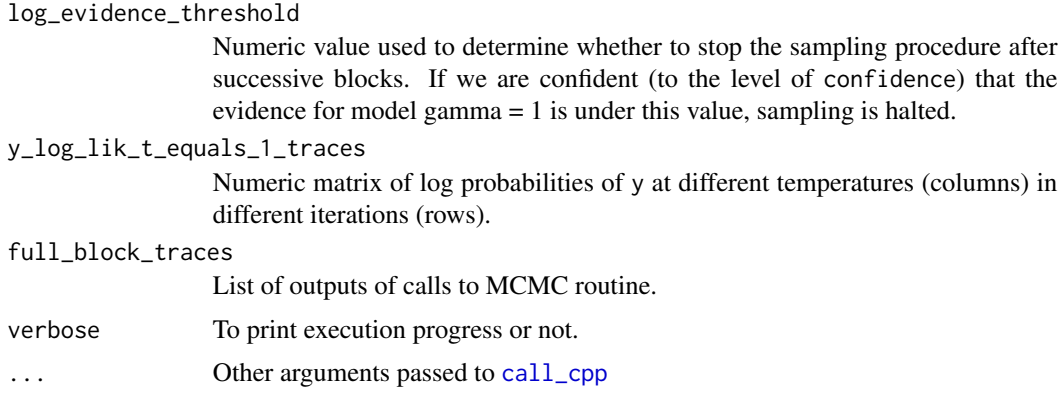

#### Value

An object of class BeviMed.

subset\_variants *Remove variants with no data for pathogenicity*

#### Description

Subset an allele count matrix given a minimum allele count threshold for pathogenicity per individual so that only variants for which data relevant to pathogencity are retained. This is useful to apply before running [bevimed](#page-2-1) as it reduces the size of the parameter space used in the inference.

#### Usage

```
subset_variants(G, min_ac = 1L, return_variants = FALSE)
```
#### Arguments

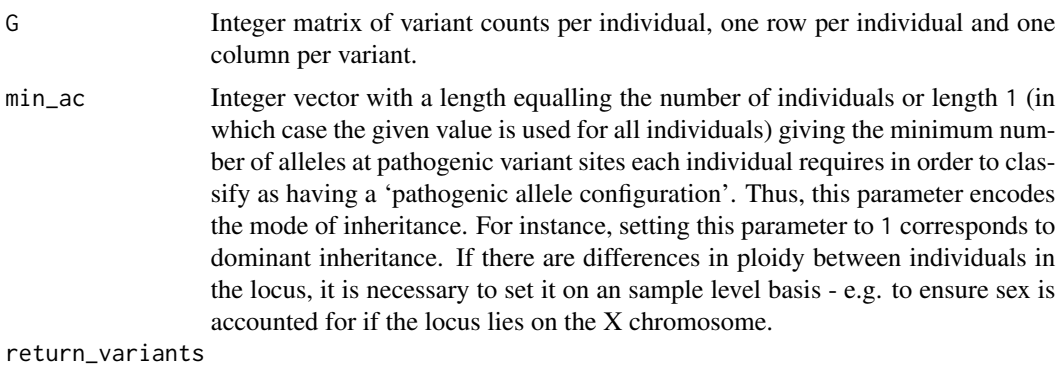

Logical value determining whether to return an integer vector of indices of retained variants or the subsetted allele count matrix

<span id="page-24-1"></span><span id="page-24-0"></span>Create a summary of inference over model gamma = 0 and association models.

#### Usage

## S3 method for class 'BeviMed' summary(object, ...)

#### Arguments

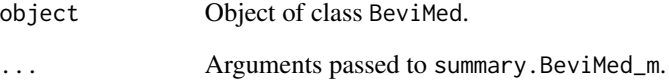

#### Details

Returns a BeviMed\_summary object, which is a list containing elements:

- 'prob\_association': the probability of association under each association model,
- 'prior\_prob\_association': the prior probability of association for each association model,
- 'gamma0\_evidence': the log evidence under model gamma =  $0$ ,
- 'models': a list of summaries of model conditional inferences, i.e. objects of class BeviMed\_m\_summary. See [summary.BeviMed\\_m](#page-25-1) for more details.

#### Value

Object of class BeviMed\_summary.

#### See Also

[summary.BeviMed\\_m](#page-25-1)

<span id="page-25-1"></span><span id="page-25-0"></span>summary.BeviMed\_m *Summarise a* BeviMed\_m *object*

#### Description

Create a summary of inference conditional on mode of inheritance.

#### Usage

```
## S3 method for class 'BeviMed_m'
summary(object, confidence = 0.95, simulations = 1000, ...)
```
#### Arguments

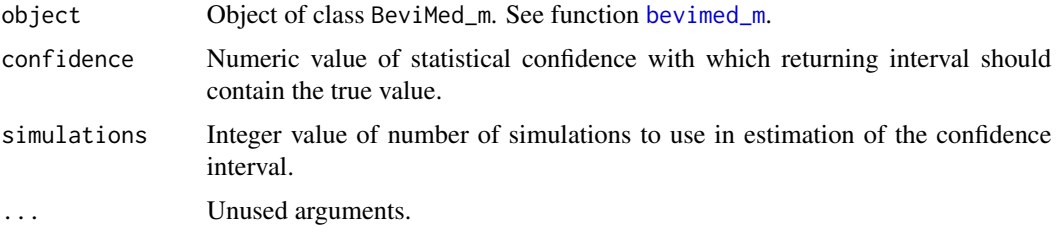

#### Details

Returns a BeviMed\_m\_summary object, which is a list containing elements:

- 'gamma1\_evidence': the log evidence under model gamma = 1,
- 'gamma1\_evidence\_confidence\_interval': a confidence interval for the log evidence under model gamma = 1,
- 'conditional\_prob\_pathogenic': vector of marginal probabilities of pathogenicity for individual variants,
- 'expected\_explained': the expected number of cases with a pathogenic configuration of alleles,
- 'explaining\_variants': the expected number of variants present for which cases harbour a rare allele,
- 'number\_of\_posterior\_samples': the number of samples from the posterior distribution of the model parameters which upon which the summary is based,
- 'omega\_estimated': logical value indicating whether the parameter omega was estimated,
- 'omega': the posterior mean of omega,
- 'omega\_acceptance\_rate': if omega was estimated, the rate of acceptance of proposed omega values in the Metropolis-Hastings sampling routine,
- 'phi\_estimated': logical value indicating whether the parameter phi was estimated,
- 'phi': the posterior mean of phi,
- <span id="page-26-0"></span>• 'phi\_acceptance\_rate': if phi was estimated, the rate of acceptance of proposed phi values in the Metropolis-Hastings sampling routine,
- 'N': number of samples in the analysis,
- 'k': number of variants in the analysis,
- 'variant\_counts': list of counts of each variant for cases and controls,
- 'temperatures': numeric vector of temperatures used as temperatures for tempered MCMC chains

#### Value

Object of class BeviMed\_m\_summary.

#### See Also

[summary.BeviMed](#page-24-1)

sum\_ML\_over\_PP *Calculate marginal likelihood from power posteriors output*

#### Description

Calculate the Marginal Likelihood by summation over power posterior likelihood exptectances

#### Usage

```
sum_ML_over_PP(y_log_lik_t_equals_1_traces, temperatures)
```
#### Arguments

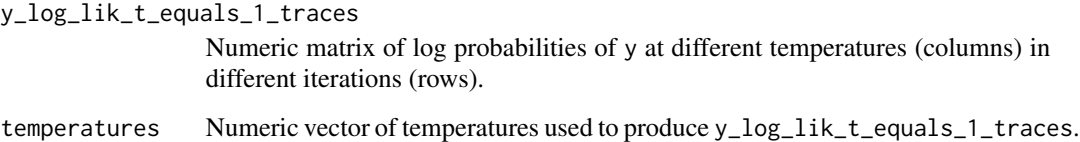

#### Value

Numeric value of estimated log marginal likelihood.

<span id="page-27-1"></span><span id="page-27-0"></span>

Tune the proposal standard deviations for the Metropolis-Hastings updates of either phi or omega

#### Usage

```
tune_proposal_sds(
  tune_for = c("logit_omega"),
  initial_proposal_sds,
  target_acceptance_range = c(0.3, 0.7),
 other_param_proposal_sd = 0.7,
 max_tuning_cycles = 10,
 initial_rate = 1,
 rate_decay = 1.2,
 verbose = FALSE,
  ...
)
```
#### Arguments

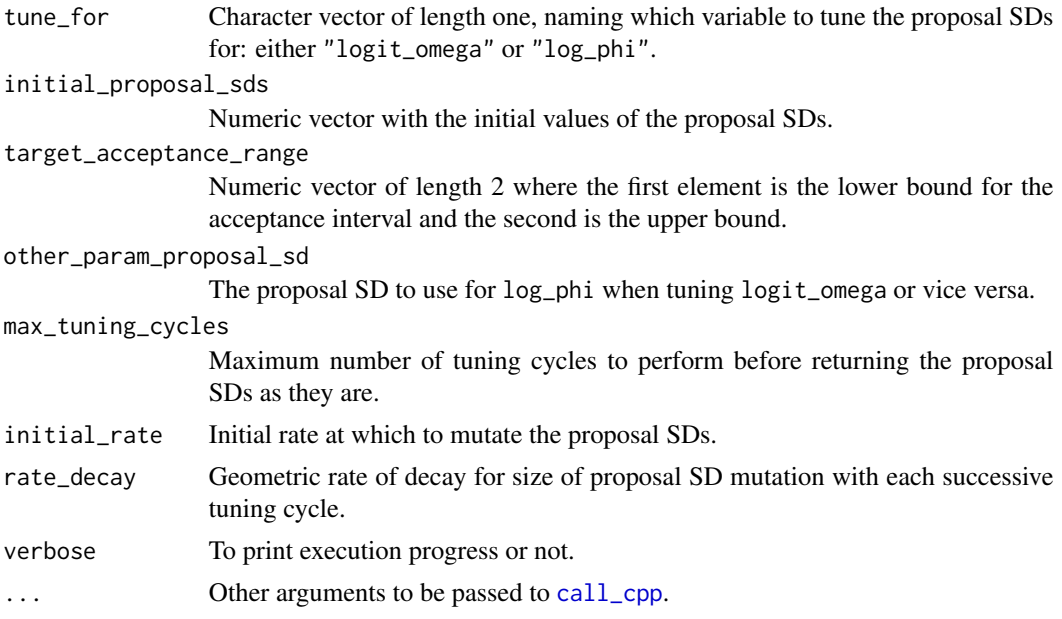

#### Value

Numeric vector of proposal SDs for the different temperature chains.

<span id="page-28-0"></span>Tune temperatures using interval bisection to minimimise Kullback-Liebler divergence between adjacent power posteriors

#### Usage

```
tune_temperatures(number_of_temperatures, return_temperatures = FALSE, ...)
```
#### Arguments

number\_of\_temperatures

Integer value giving number of tuned temperatures (including 0 and 1) to obtain.

return\_temperatures

Logical value determining whether to return just the numeric vector of tuned temperatures or to return the BeviMed\_m-classed object containing the output of the MCMC sampling.

... Other arguments to pass to call\_cpp.

#### Value

If return\_temperatures == TRUE, a numeric vector of tuned temperatures, otherwise an object of class BeviMed\_m.

# <span id="page-29-0"></span>Index

```
BeviMed (BeviMed-package), 2
bevimed, 3, 3, 8, 16, 17, 20–22, 24
BeviMed-package, 2
bevimed_m, 3, 4, 4, 7, 8, 11–15, 17–19, 21, 26
bevimed_polytomous, 4, 7
call_cpp, 8, 24, 28
CI_gamma1_evidence, 11
conditional_prob_pathogenic, 11, 13
expected_explained, 12, 14
explaining_variants, 13, 15
extract_conditional_prob_pathogenic,
         11, 12, 13
extract_expected_explained, 12, 14
extract_explaining_variants, 13, 14
extract_gamma1_evidence, 15, 17
extract_prob_association, 15, 20
extract_prob_pathogenic, 16, 21, 22
gamma0_evidence, 17
gamma1_evidence, 15, 17, 17
log_BF, 18, 21
print.BeviMed, 18
print.BeviMed_m, 19
print.BeviMed_summary, 19
prob_association, 4, 16, 20, 21
prob_association_m, 7, 18, 21
prob_pathogenic, 16, 21
stack_BeviMeds, 22
stop_chain, 6, 23
subset_variants, 24
sum_ML_over_PP, 27
summary.BeviMed, 4, 18, 19, 25, 27
summary.BeviMed_m, 19, 25, 26
tune_proposal_sds, 6, 28
tune_temperatures, 29
```